# **एम2-आर4: इंटरनेट टेक्नोलॉजी एंड वेब डडज़ाइन M2-R4: INTERNET TECHNOLOGY & WEB DESIGN**

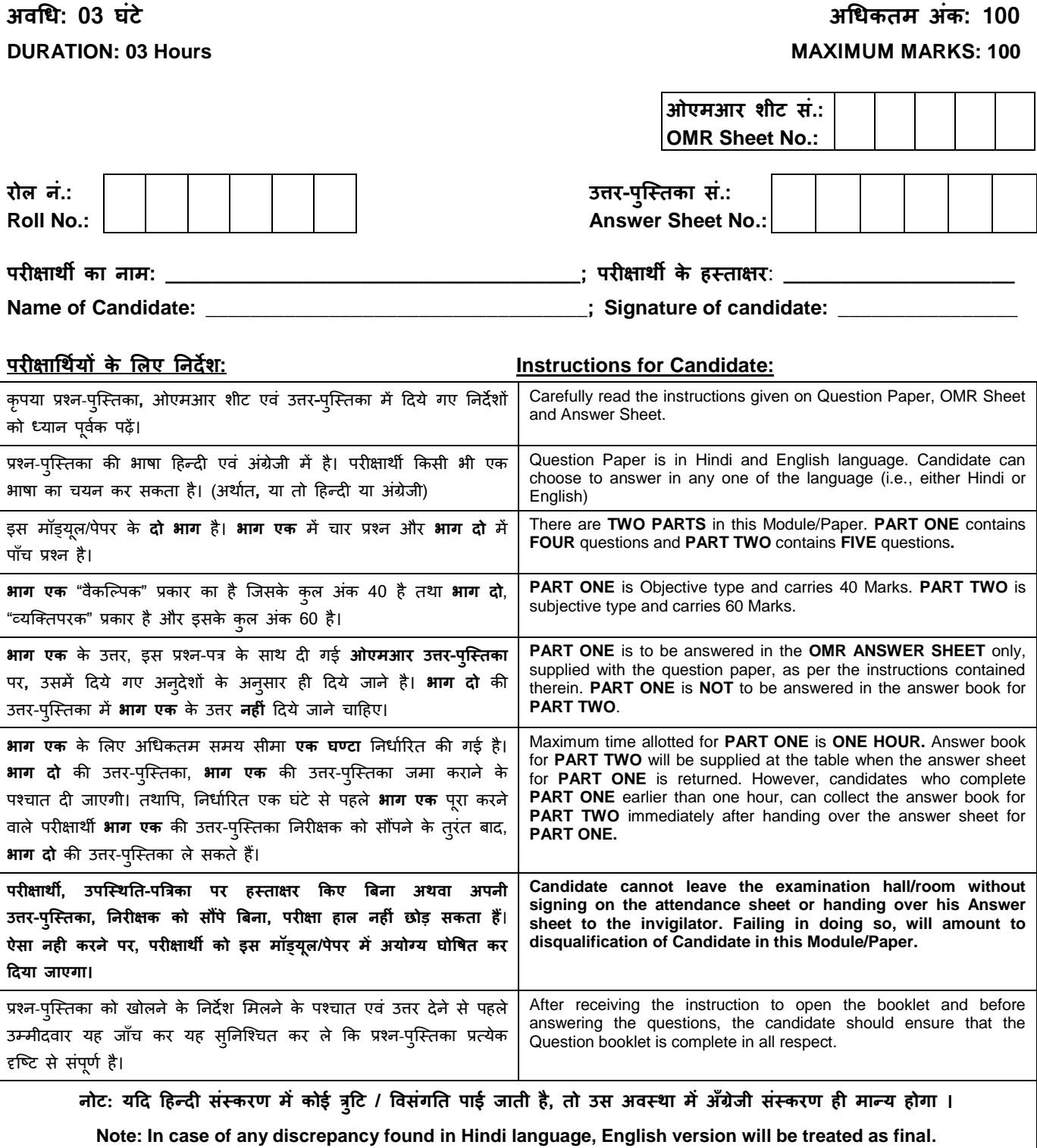

\_\_\_\_\_\_\_\_\_\_\_\_\_\_\_\_\_\_\_\_\_\_\_\_\_\_\_\_\_\_\_\_\_\_\_\_\_\_\_\_\_\_\_\_\_\_\_\_\_\_\_\_\_\_\_\_\_\_\_\_\_\_ जब तक आपसे कहा न जाए तब तक प्रश्न-पुस्तिका न खोलें।

**DO NOT OPEN THE QUESTION BOOKLET UNTIL YOU ARE TOLD TO DO SO.**

### भाग एक / PART ONE

(सभी प्रश्नों के उत्तर दें) / (Answer all the questions)

- प्रत्येक प्रश्न के उत्तरों के कई विकल्प नीचे दिए गए  $1.$  $B)$ हैं। एक सबसे उपयुक्त विकल्प चुनें और उसे निम्नलिखित निर्देशों के अनुसार प्रश्न पत्र के साथ उपलब्ध कराए गए "ओएमआर" उत्तर पत्रक में दर्ज करें।  $(1x10)$ Each question below gives a multiple  $A)$ choice of answers. Choose the most appropriate one and enter in the "OMR" answer sheet supplied with the question paper, following instructions therein. (1x10) एफटीपी है  $1.1$ सर्वर साइड एंक्रिप्शन प्रोटोकॉल A) दरस्थ कंप्यूटर पर फाइलों के हस्तांतरण हेतु एक  $B)$ नियंत्रित कनेक्शन
- यूजर डेटाग्राम प्रोटोकॉल  $C)$
- लॉगिन और पासवर्ड सत्यापन के माध्यम से युजर का D) प्राधिकरण FTP is
- $A)$ Server side encryption protocol
- B) Control connection to remote computer to transfer files
- $C)$ User Datagram Protocol.
- D) Authorization of a user through login and password verification.
- क्लाइंट साइड एक्सटेंशनस :  $1.2$
- सर्वर पर चल रही स्क्रिप्ट में कार्यक्षमता को जोडना A)
- यूजर कंप्यूटर पर चल रही स्क्रिप्ट में कार्यक्षमता को B) जोडना
- नेटवर्क डिवाइस पर चल रही स्क्रिप्ट में कार्यक्षमता को  $C)$ जोडना
- फायरवॉल डिवाइस पर चल रही स्क्रिप्ट में कार्यक्षमता D) को जोडना

Client-side extensions:

- Add functionality to the script running on A) Server.
- Add functionality to the script running on user B) Computer.
- $C)$ Add functionality to the script running on network devices
- D) Add functionality to the script running on firewall devices
- कंप्यूटर को इंटरनेट से जोडने के लिए, ................. के  $1.3$ माध्यम से जोड़ा जाता है
- इंटरनेट आर्किटेक्चर बोर्ड A)
- इंटरनेट सोसायटी
- इंटरनेट सेवा प्रदाता  $C)$
- उल्लिखित में से कोई नहीं D)

To join on the Internet, the computer has to be connected through the

- Internet architecture board
- $B)$ Internet society
- Internet service provider  $C)$
- D) none of the mentioned
- कौन सा प्रोटोकॉल इंटरनेट में क्लाइंट से कनेक्ट करने  $1.4$ के लिए आईपी एड्रेस असाइन करता है? / Which protocol assigns IP address to the client connected in the Internet?
- **DHCP** A)
- B) IP  $C)$ **TCP**
- D) Telnet
- आईआरसी का अर्थ है  $1.5$
- इंटरनेट रिलेटेड चैट  $A)$
- इंटरनेट रिले चैट  $B)$
- इंटरनेट रिलेटेड कंटेंट  $C)$
- इंटरनेट रिलायबल कंटेंट D) **IRC** stands for
- **Internet Related Chat** A)
- B) **Internet Relay Chat**
- $C)$ **Internet Related Content**
- D) **Internet Reliable Content**
- ............. एक विशिष्ट संख्याओं की श्रृंखला है जो इंटरनेट 1.6 को कंप्यूटर से कनेक्ट करने की पहचान करता है। प्रत्येक ऑनलाइन कंप्यूटर का एक इंटरनेट एड्रेस होता है।
- इथरनेट A)
- इंटरनेट प्रोटोकॉल  $B)$
- इंटरनेट एड्रेस  $C)$
- एक्स्ट्रानेट एड्रेस D)

An \_\_\_\_\_\_\_\_ is a series of unique numbers that identifies a computer connected to the Internet. Every computer that gets online has an Internet address.

- Ethernet  $A)$
- $B)$ **Internet Protocol**
- $C)$ **Internet Address**
- **Extranet Address** D)
- इंटीग्रेटेड सर्विसेज फॉर डिजिटल नेटवर्क (आईएसडीएन)  $1.7$ इसके एक साथ डिजिटल प्रसारण के लिए संचार मानकों का सेट है :
- वॉइस A)
- विडियो  $B)$
- <u> स्नेटा</u>  $C)$
- उपरोक्त सभी D)

Integrated Services for Digital Network (ISDN) is a set of communication standards for simultaneous digital transmission of:

- A) voice
- B) video
- data C)
- D) All of the above
- HTML में हाइपरलिंक कैसे परिभाषित करते है जिससे  $1.8$ वह एक न्यू पेज में ओपन हो / How to define hyperlink to open in New Page in HTML
- href="http://www.aiims.edu"  $\mathsf{A}$  $\mathsf{a}$ target="Blank">Click Here</a>
- B) href="http://www.aiims.edu" <a target="\_Blank">Click Here</a>
- href="http://www.aiims.edu"  $C)$ <a target="#Blank">Click Here</a>
- D) <a href="http://www.aiims.edu" target="New">Click Here</a>
- वेबसाइट का अर्थ है: / Website means: 1.9
- URL + Web Space + HTML Content  $(A)$
- B) URL + Web Space + Name Resolution
- $C)$ URL + Web Space + Name Resolution + HTML Content
- HTML Content + Web Space + Name Resolution D)
- फायरवॉल उस प्वाइंट पर इंस्टॉल किया जाता है जहां  $1.10$ सुरक्षित इंटरनेट नेटवर्क और असुरक्षित बाहय नेटवर्क होते हैं जिसके प्वाइंट को ............. के रूप में जाना जाता है।
- चोक प्वाइंट A)
- मीटिंग प्वाइंट B)
- फायरवॉल प्वाइंट  $C)$
- सिक्योर प्वाइंट D) A firewall is installed at the point where the secure internal network and un-trusted external network meet which point is known as
- $A)$ Choke point
- B) Meeting point
- $C)$ Firewall point
- D) Secure point
- नीचे दिए गए प्रत्येक विवरण या तो सत्य या असत्य है।  $2.$ एक सबसे उपयुक्त विकल्प चुनें और उसे निम्नलिखित निर्देशों के अनुसार प्रश्न पत्र के साथ उपलब्ध कराए गए "ओएमआर" उत्तर पत्रक में दर्ज करें।  $(1x10)$
- HTML टैग्स केस संवेदनशील (case sensitive) हैं।  $2.1$
- एमआईएमई (MIME) का अर्थ है मल्टी प्रोग्राम  $22$ इंटरनेट मेल एक्सटेंशनस।
- बैक और फॉर्वर्ड बटन उसी वेबसाइट पर केवल पेज 2.3 को देखने के लिए उपयोग किया जा सकता है।
- रिफ्रेश बटन होम पेज पर वापस जाने के लिए है।  $2.4$
- ई—मेल टेक्स्ट आधारित संदेश तक सीमित है। 2.5
- वेब ब्राउजर इंटरनेट पर सर्फिंग करते समय आपको  $2.6$ डाउनलोड की सुविधा देता है।
- रिंग टोपोलॉजी में नेटवर्क एक रेपीटरों का सेट  $2.7$ होता है जो की पॉइंट टु पॉइंट लिंक द्वारा एक क्लोज्ड लूप में जुड़ा होता है।
- एसएमटीपी (SMTP) का डिफॉल्ट पोर्ट 25 है।  $2.8$
- क्लाइंट साइड पर बैक एंड और सर्वर साइड पर 2.9 फ्रंट – एंड कोड रन करता है।
- एटीएम (ATM) हस्तांतरण विधि के मामले में  $2.10$ ऑटोमेटिक टेलर मशीन है।
- $2.$ Each statement below is either TRUE or FALSE. Choose the most appropriate one and enter your choice in the "OMR" answer sheet supplied with the question paper, following instructions therein.  $(1x10)$
- $2.1$ HTML Tags are case sensitive.
- $2.2$ MIME stands for Multi-Program Internet Mail Extensions.
- $2.3$ The Back and Forward buttons can be used to visit only pages from the same website.
- $2.4$ Refresh button returns to home page.
- E-mail is limited to text based messages.  $2.5$
- 2.6 Web browser lets you download while surfing the Internet.
- $2.7$ In the ring topology, the network consists of a set of repeaters joined by point-to-point links in a closed loop.
- $2.8$ Default port of SMTP is 25.
- 2.9 Back-end code runs on Client side and frontend on Server side.
- $210$ ATM is Automatic Teller Machine in terms of Transfer Mode.

कॉलम X में दिए गए शब्दों और वाक्यों का मिलान कॉलम Y में दिए गए निकटतम संबंधित अर्थ / शब्दों / वाक्यों से  $3.$ करें। उनमें दिए गए अनुदेशों का पालन करते हुए अपने विकल्प प्रश्न पत्र के साथ दिए गए "ओएमआर" उत्तर पत्रक में दर्ज करें।  $(1x10)$ 

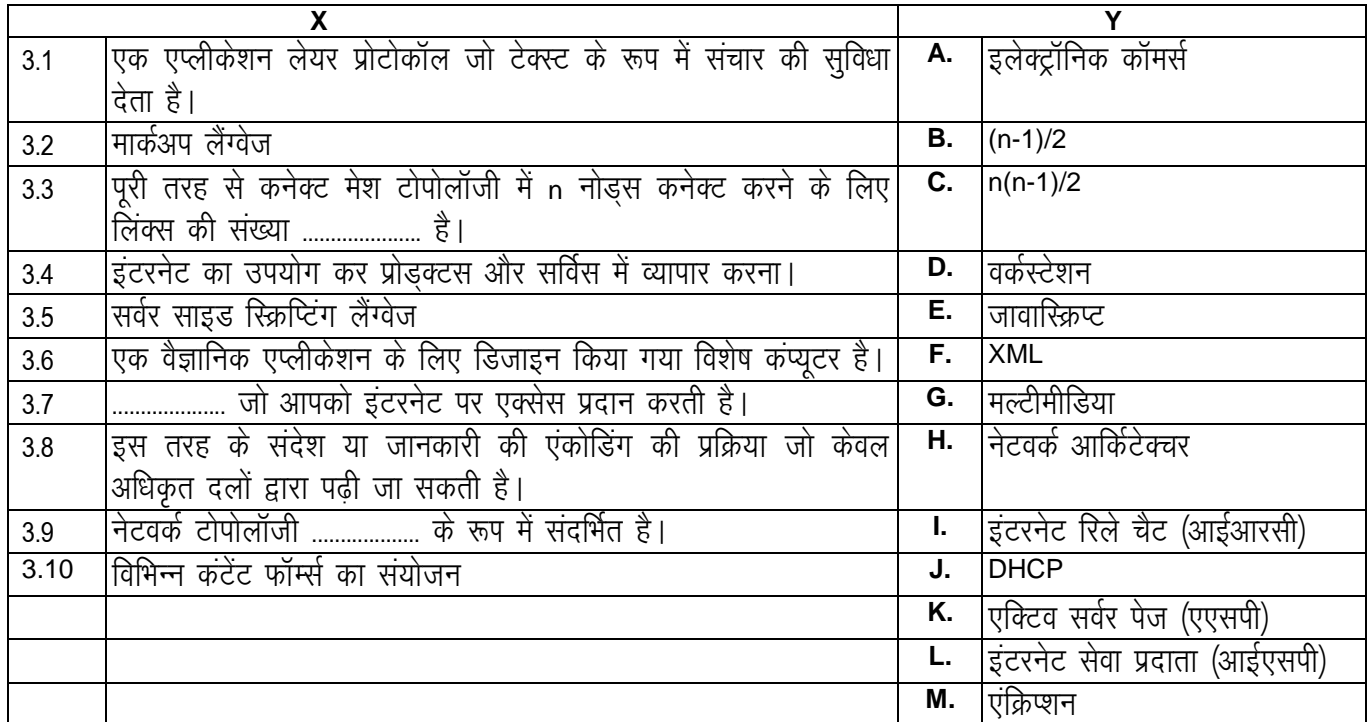

नीचे दिए गए प्रत्येक वाक्य में नीचे दी गई सूची से एक शब्द या वाक्य को खाली स्थान में लगाएं। सबसे उपयुक्त विकल्प  $\overline{4}$ चुनें और उसे निम्नलिखित अनुदेशों के अनुसार प्रश्न पत्र के साथ दिए गए "ओएमआर" उत्तर पत्रक में अपना विकल्प दर्ज करें।  $(1x10)$ 

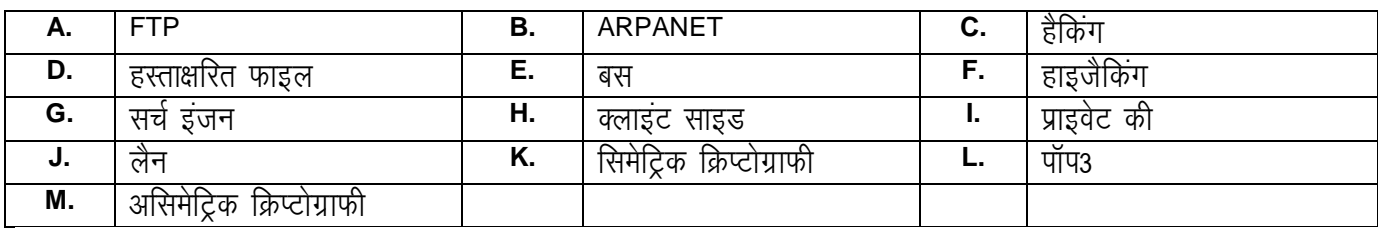

कोएक्सियल केबल ............... टोपोलॉजी के लिए उपयुक्त है।  $4.1$ 

................ एक छोटी टेक्स्ट फाइल है जो आप अपने ई-मेल नोट्स या यूजनेट संदेशों की समाप्ति पर बना सकते हैं।  $4.2$ 

................ ई–मेल प्राप्त करने के लिए प्रोटोकॉल मानक है।  $4.3$ 

- ................ प्रोगाम हैं जो डॉक्यूमेंट के निर्दिष्ट कीवर्ड और रिटर्न लिस्ट के लिए डॉक्यूमेंट को सर्च करते हैं जहां कीवर्ड  $4.4$ पाए गए।
- जावास्क्रिप्ट ............... स्क्रिप्टिंग लैंग्वेज है। 4.5
- कंट्रोल कनेक्शन और डेटा कनेक्शन ................ में उपयोग किए जाते हैं। 4.6
- ..................एक आरंभिक पैकेट स्विचिंग नेटवर्क था और प्रोटोकॉल सुइट टीसीपी /आईपी के कार्यान्वयन के लिए पहला 4.7 नेटवर्क है।
- ................ कंप्यूटर अपराध के रूप में जाना जाता है। 4.8
- ................एक नेटवर्क है जो संबंधित छोटे क्षेत्र में, आम तौर पर एक भवन या भवनों के समूहों में कंप्यूटर और अन्य 4.9 डिवाइस को कनेक्ट करता है।
- ................ क्रिप्टोग्राफी है जिसमें 'की' को जोड़े को संदेशों को एंक्रिप्ट और डिक्रिप्ट करने के लिए उपयोग किया जाता है 4.10 ताकि यह सुरक्षित रूप में आए।

### **3. Match words and phrases in column X with the closest related meaning/ word(s)/phrase(s) in column Y. Enter your selection in the "OMR" answer sheet supplied with the question paper, following instructions therein. (1x10)**

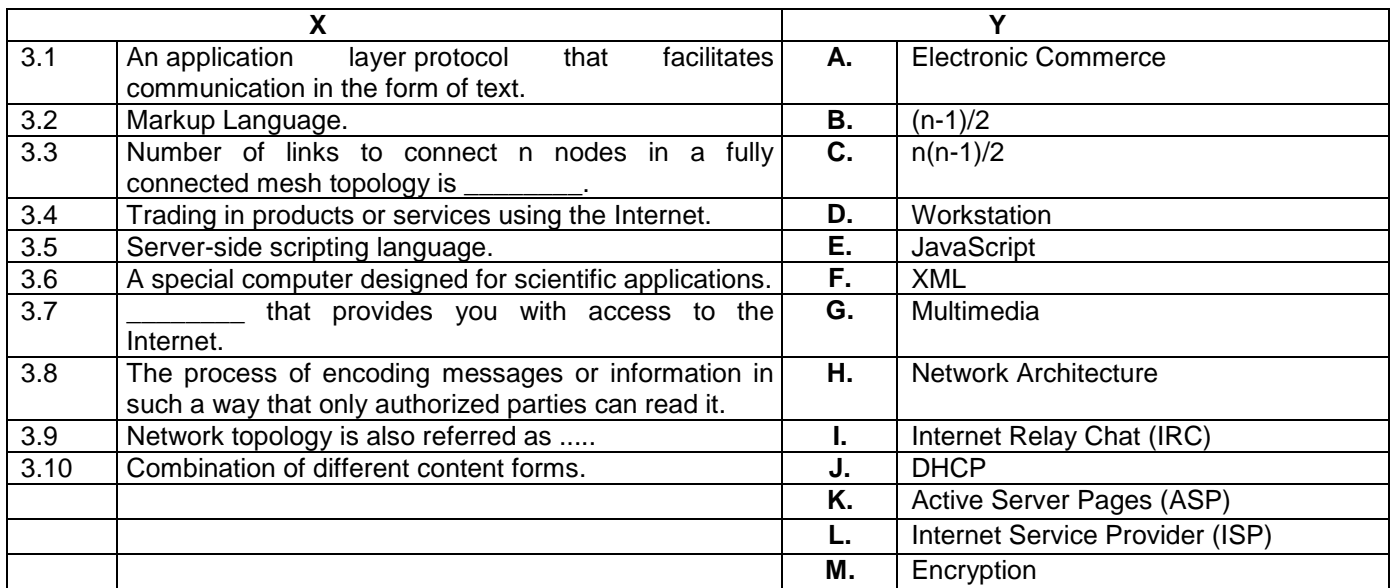

**4. Each statement below has a blank space to fit one of the word(s) or phrase(s) in the list below. Choose the most appropriate option, enter your choice in the "OMR" answer sheet supplied with the question paper, following instructions therein. (1x10)**

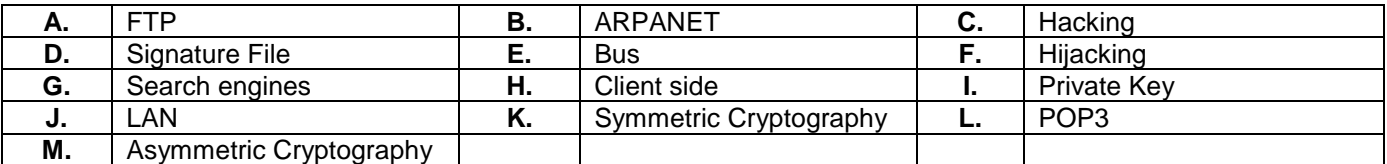

- 4.1 Coaxial cable is suitable for \_\_\_\_\_\_\_\_ topology.
- 4.2 A can as a short text file you create to append at the end of your e-mail notes or Usenet messages.
- 4.3 \_\_\_\_\_\_\_\_ is a standard protocol for receiving e-mail.
- 4.4 \_\_\_\_\_\_\_\_ are [programs](http://www.webopedia.com/TERM/P/program.html) that search documents for specified [keywords](http://www.webopedia.com/TERM/K/keyword.html) and returns a list of the documents where the keywords were found.
- 4.5 Javascript is a \_\_\_\_\_\_\_\_ scripting language.
- 4.6 Control connection and Data Connection are used in Fig. 2.
- 4.7 The \_\_\_\_\_\_\_\_ was an early [packet switching](https://en.wikipedia.org/wiki/Packet_switching) network and the first network to implement the protocol suite [TCP/IP.](https://en.wikipedia.org/wiki/TCP/IP)
- 4.8 \_\_\_\_\_\_\_\_ is known as Computer crime.
- 4.9 A can also a network that connects computers and other devices in a relatively small area, typically a single building or a group of buildings.
- 4.10 \_\_\_\_\_\_\_\_ is cryptography in which a pair of keys is used to encrypt and decrypt a message so that it arrives securely.

# भाग दो **/ PART TWO**

(किन्हीं चार प्रश्नों का उत्तर दें) **/ (Answer any FOUR questions)** 

- 5. पब्लिक 'की' क्रिप्टोसिस्टम (Public Key Cryptosystem)  $a)$ समझाएं ।
- कैसे पता चलता है यदि आप एक इंटरनेट हमले का  $b)$ शिकार होते हैं?
- जावास्क्रिप्ट (JavaScript) जावा (Java) से कैसे c) भिन्न / अलग है?
- Explain the Public Key Cryptosystem. a)
- How to know if you have been a victim of an Internet b) attack? How is JavaScript different from Java?  $C)$ 
	- $(5+5+5)$

#### 6.

- एसएमटीपी (SMTP), पॉप3 (POP3) और आईएमएपी  $a)$ (IMAP) के बीच अंतर बताएं?
- मेटा सर्च इंजन क्या है? b)
- पेज बनाने के लिए एचटीएमएल (HTML) कोड लिखें जो c) Name, Male/Female (Radio Button), Address, City (drop down), Hobby (Check box) और Submit तथा Reset बटन वाले स्वीकार करता है।
- Differentiate between SMTP, POP3 and IMAP? a)
- What is a Meta Search Engine?  $b)$
- Write a HTML code to create a page which accepts  $\mathsf{C}$ Name, Male/Female (Radio Button), Address, City (drop down), Hobby (Check box), and having Submit and Reset buttons.

 $(5+4+6)$ 

- 7.
- समाज पर इंटरनेट के सकारात्मक और नकारात्मक प्रभाव a) लिखें ।
- निम्नलिखित तालिका बनाने के लिए एचटीएमएल b) (HTML) कोड लिखें।

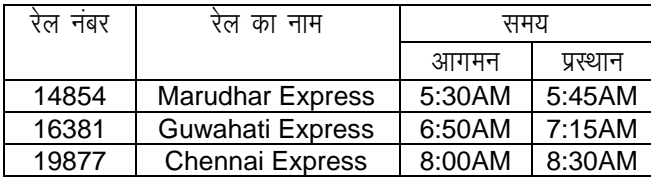

विभिन्न ई–कॉमर्स मॉडल क्या हैं?  $\mathsf{C}$ 

- Write positive and negative impact of the a) Internet on society. b)
	- Write a HTML code to create a following table:

| <b>Train Number</b> | <b>Train Name</b> | <b>Timing</b>  |                  |
|---------------------|-------------------|----------------|------------------|
|                     |                   | <b>Arrival</b> | <b>Departure</b> |
| 14854               | Marudhar Express  | 5:30AM         | 5:45AM           |
| 16381               | Guwahati Express  | 6:50AM         | 7:15AM           |
| 19877               | Chennai Express   | 8:00AM         | 8:30AM           |

What are the various E-commerce Models? c)  $(5+5+5)$ 

## 8.

- ई—मेल एंक्रिप्शन क्या है? इसका एक उदाहरण के साथ a) समझाएं।
- एचटीएमएल (HTML) में निम्नलिखित फ्रेमसेट बनाएं: b)

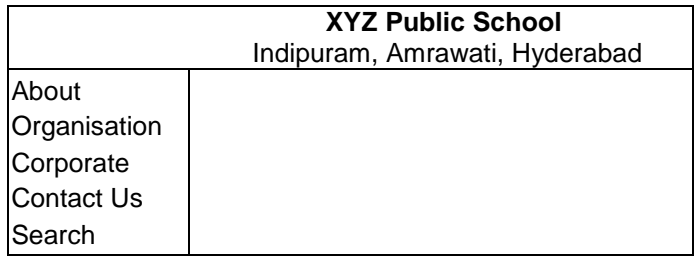

- पारिभाषिक शब्द कोलोबोरेटीव कंप्यूटिंग को समझाएं।  $\mathsf{C}$
- What is Email Encryption? Also, explain with an  $a)$ example.
- Create following frameset in HTML: b)

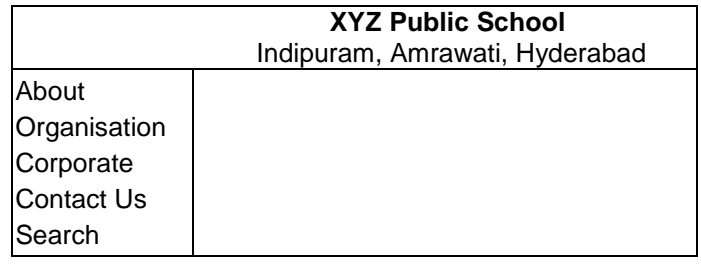

c) Explain the term collaborative computing.

 $(6+4+5)$ 

- निम्नलिखित पारिभाषिक शब्दों को समझाएं : 9
- एफडीडीआई (FDDI)  $a)$
- क्लाइंट सर्वर मॉडल b)
- फायरवॉल  $\mathsf{C}$
- Explain the following terms:
- **FDDI** a)
- **Client Server Model** b)
- Firewall c)

 $(5+5+5)$